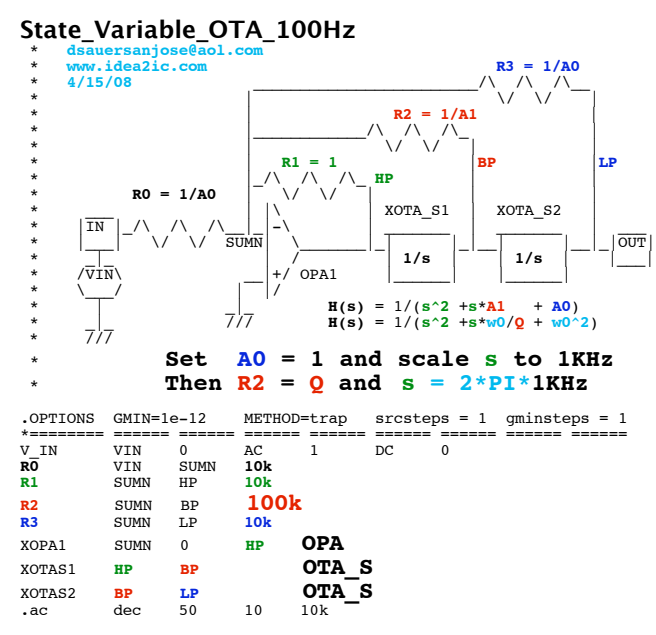

## **\*==OTAs\_Make\_It\_Possible\_To\_Voltage\_Control\_Frequency====**

**.control run plot db(bp) db(hp) db(lp) title StateVariable\_Q\_10** resistance = **run plot db(bp) db(hp) db(lp) title StateVariable\_Q\_1 .endc**

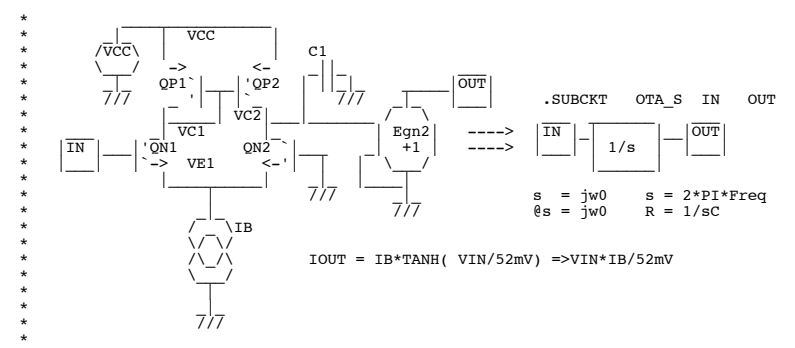

\* **http://www.idea2ic.com/PlayWithJavascript/R\_C\_Freq.html** \*

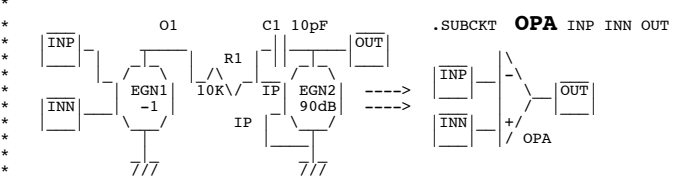

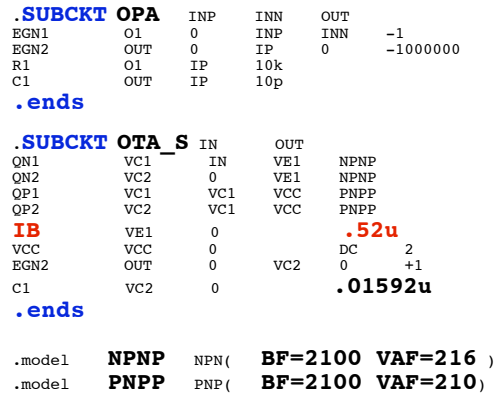

## **.end**

## **=====================END\_OF\_SPICE=======================**

## **The effective resistance of OTAs is controllable. Voltage Controlled filters can be made using OTAs.**

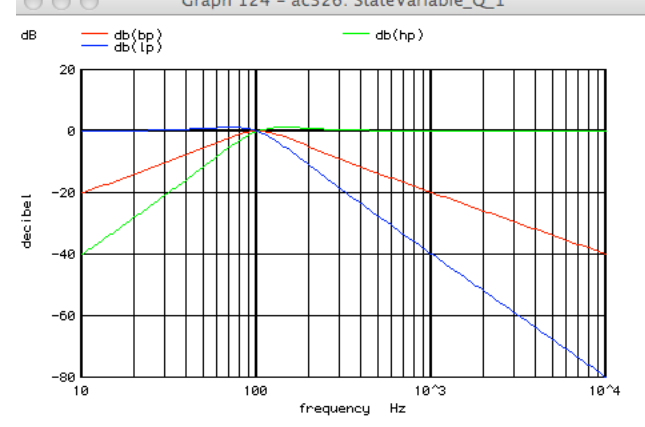

**Since Q is independently controlled by R1-R3 The Voltage Controlled filter can be have a 6 pole bessel filter responce over a wide frequency range.** 

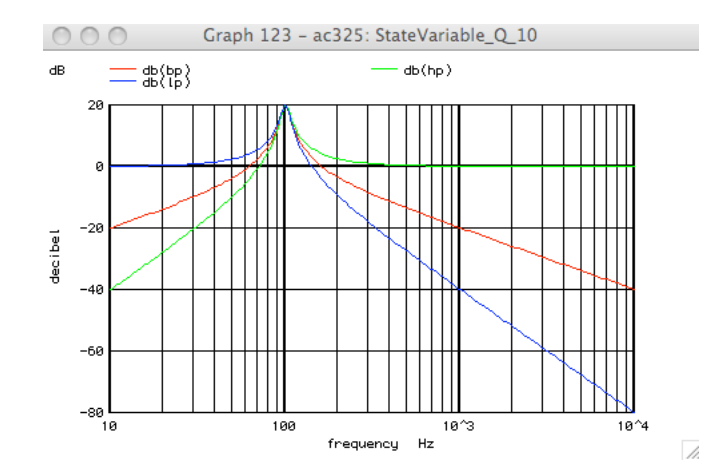